# **mk graph Manual**

Edition : 2009.02.12

**OpenXM.org**

### <span id="page-1-0"></span>**1 Function Manual**

#### **1.1 Outline**

#### **1.2 Notation**

#### **1.3 Functions**

```
1.3.1 mtg.plot3d
```
mtg.plot3d(*formula*) :: Draw a graph of *formula*

#### mtg.plot3d(*formula* | *options*)

:: Draw a graph of *formula*. Optional arguments are described below.

*return* List

*formula* Expression or quote data. It should be a function in x, y.

*optinal arguments*

domain List. [[xmin,xmax],[ymin,ymax]] mesh Natural number. Division number to mesh the region. fit When it is 1,  $(\text{max}+\text{min})/2$  is moved to the orgin in z.

• Details have not been written. See examples.

```
[1210] import("mt_graph.rr");
[1211] mtg.test2();
[1210] import("mt_graph.rr");
[1211] mtg.plot3d(x^2-y^2);[1210] import("mt_graph.rr");
[1211] mtg.plot3d(x<sup>2</sup>-y<sup>2</sup> | domain=[[-1,1],[1,1]]);
[1210] import("mt_graph.rr");
[1211] def myfunc(X,Y) { if (X*Y < 0) return 0; else 1; }
[1212] mtg.plot3d(quote(myfunc(x,y)*x*y));
```
#### **1.3.2** mtp.parametric\_plot3d

```
mtp.parametric_plot3d(formula)
           :: Draw a graph of formula
```
mtp.parametric\_plot3d(*formula* | *options*)

:: Draw a graph of *formula*. Optinal arguments are described below.

*return* List

*formula* Expression or quote data. It should be a function in s, t.

*optinal arguments*

domain List. [[xmin,xmax],[ymin,ymax]]

mesh Natural number. Division number to mesh the region.

fitting If it is set to 0, then automatic fitting to the z-direction is not done.

```
• Details have not been written. See examples.
```

```
[1210] import("mt_graph.rr");
[1211] mtp.test5(); /* Klein bottle (8 figure) */
[1210] import("mt_graph.rr");
[1211] mtp.parametric_plot3d([s,t,s^2-t^2]);
[1210] import("mt_graph.rr");
[1211] def myfunc(X,Y) { if (X*Y < 0) return 0; else 1; }
[1212] mtp.parametric_plot3d([s,t,quote(myfunc(s,t)*s*t) | fitting=0);
```
### <span id="page-3-0"></span>**Index**

(Index is nonexistent)

(Index is nonexistent)

### **Short Contents**

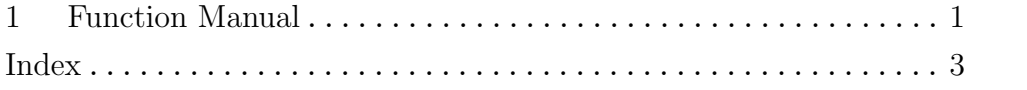

## Table of Contents

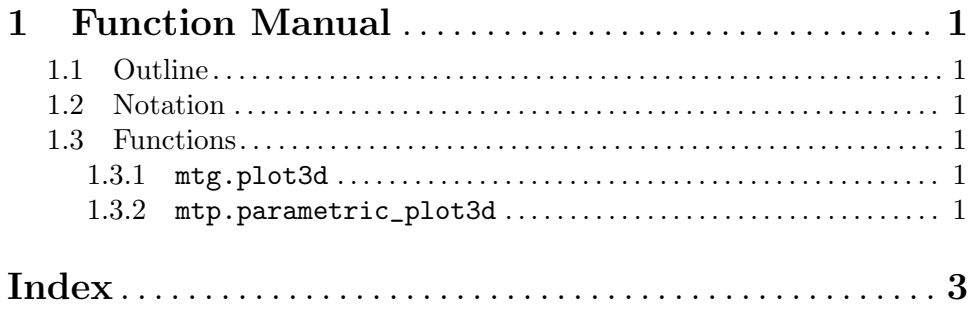